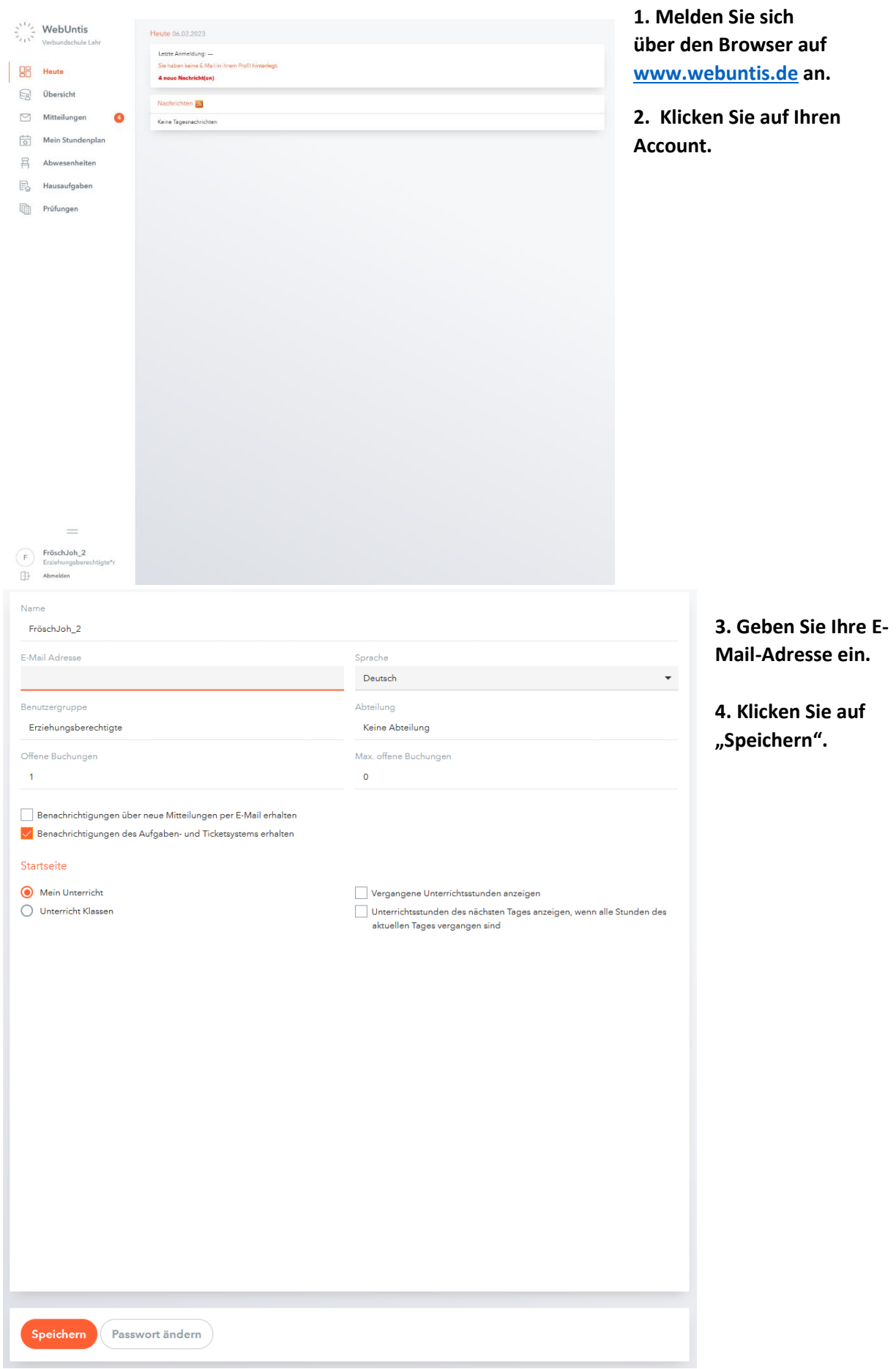

## **Anleitung "E-Mail-Adresse eingeben"**